# **Leitfaden zum Verfassen wissenschaftlicher Hausarbeiten [Stand 3. Mai 2023]**

**Theologische Fakultät der Universität Basel**

## Inhaltsverzeichnis

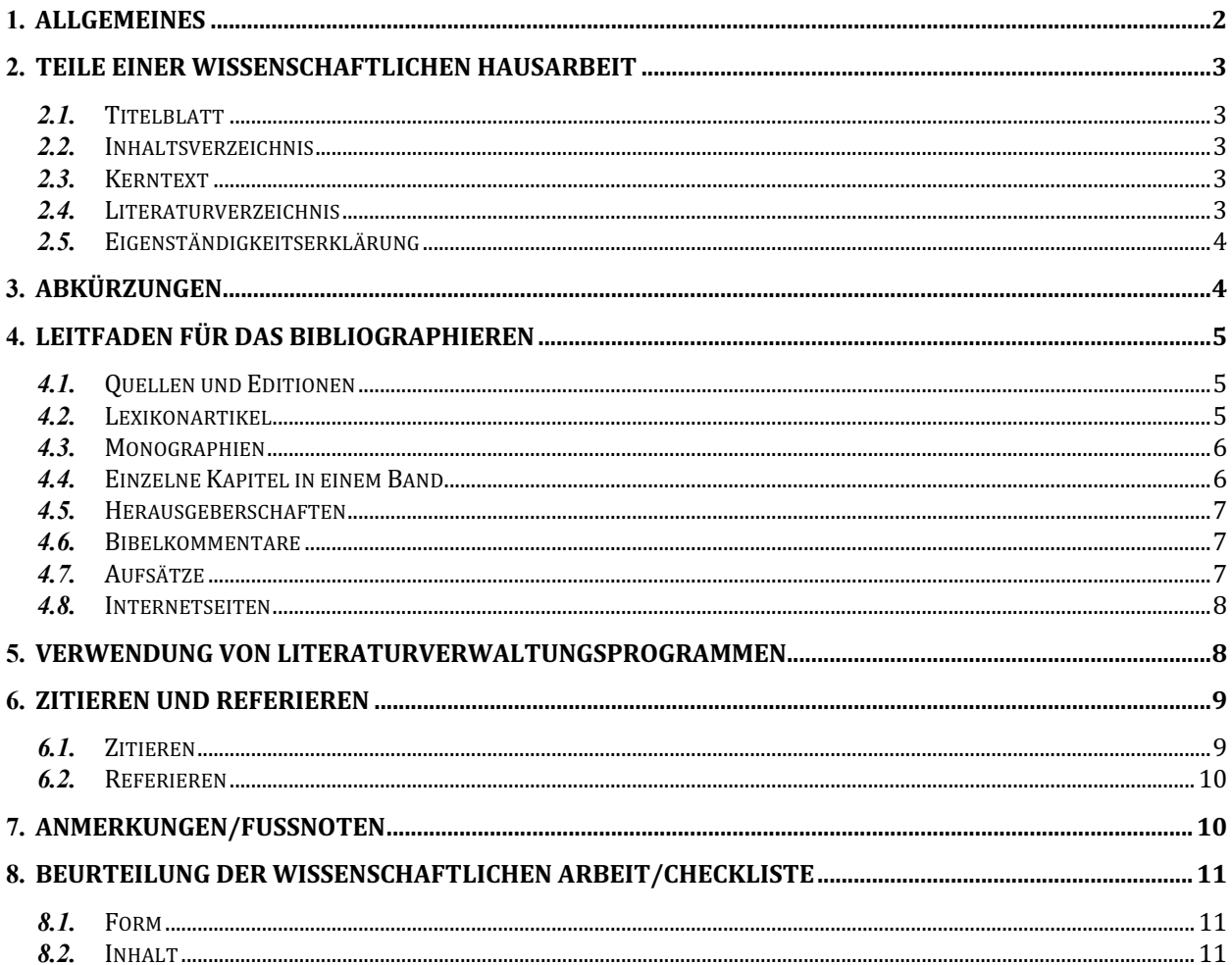

## **1. Allgemeines**

Die nachfolgenden Angaben stellen eine Orientierungshilfe zum Verfassen wissenschaftlicher Hausarbeiten an der Theologischen Fakultät der Universität Basel dar. Sie geben beispielhaft und in Grundzügen Orientierung über die Formalia und den Aufbau wissenschaftlicher Hausarbeiten.

Eine wissenschaftliche Hausarbeit ist im A4-Format in getippter Form verfasst und mit Seitenzahlen versehen. An der theologischen Fakultät der Universität Basel können Hausarbeiten nach Rücksprache entweder in gehefteter/gebundener Form und/oder als PDF-Datei eingereicht werden.

Gemäss der BA-/MA-Studienordnungen sollen wissenschaftliche Hausarbeiten spätestens **sechs Monate nach dem Beginn der entsprechenden Lehrveranstaltung** abgegeben werden.

Der gegliederte Kerntext einer Hausarbeit (Einleitung – Hauptteil – Schlussteil) umfasst die in der Wegleitung angegebenen Seitenzahlen (15–20 Seiten für eine Proseminararbeit; 20–30 Seiten für eine Seminararbeit). Eine Seite umfasst ca. 2400 Zeichen/Seite (inkl. Leerschläge).

Das **wichtigste Merkmal** einer übersichtlichen Hausarbeit ist ihre formale **Einheitlichkeit und Kohärenz** (u.a. in Format, Schrift, Zitierstil).

Folgende Einstellungen sind zu empfehlen:

- Eine gängige und gut lesbare Schriftart (z.B. Times New Roman oder Arial)
- Im Fliesstext: Schriftgrösse 12, Zeilenabstand 1,5, Blocksatz
- Im Fussnotentext: Schriftgrösse 10, Zeilenabstand 1
- Im Literaturverzeichnis: Schriftgrösse 12, Zeilenabstand 1
- Rand: links 2,5 cm, rechts 2,5 cm, oben 2,5 cm, unten 2,0 cm
- Seitenzahlen: Arabische Ziffern, beginnend mit der ersten Seite des Kerntexts.
- Etablierte Schriftarten für biblische Sprachen sind z.B. auf der Seite der SBL (Society of Biblical Literature) unter https://www.sbl-site.org/educational/biblicalfonts.aspx zu finden.

Beim Verfassen der Arbeit ist auf **inklusive Sprache** zu achten. Wie genau die Sprache inklusiv gestaltet wird (z.B. mit Hilfe eines Genderstern oder eines Gender Gaps), ist eine Frage des [eigenen Ermessens. Eine orientierende Einführung der Uni Basel](https://www.unibas.ch/de/Universitaet/Administration-Services/Vizerektorat-People-And-Culture/Culture-Diversity-und-Leadership-Development/Diversity-und-Inclusion/Universitaet-inklusiv-gestalten/Geschlechtergerechte-Sprache.html) findet sich auf der Website, Universität inklusiv gestalten

## **2. Teile einer wissenschaftlichen Hausarbeit**

Jede wissenschaftliche Hausarbeit enthält:

- Titelblatt
- Inhaltsverzeichnis
- Einleitung
- Hauptteil
- Schlussteil
- Literaturverzeichnis
- Anhänge (evtl.)
- Eigenständigkeitserklärung (mit persönlicher Unterschrift)

## *2.1. Titelblatt*

Das Titelblatt nennt das Thema der Arbeit in Titel (und ggf. Untertitel), die Lehrveranstaltung, in deren Rahmen die Arbeit entstanden ist, das laufende Semester, die Dozentin bzw. den Dozenten sowie Namen, Adresse, Telefonnummer, Mailadresse und Semesterzahl der Verfasserin oder des Verfassers.

### *2.2. Inhaltsverzeichnis*

Das Inhaltsverzeichnis gibt die Gliederung der Arbeit wieder, so dass sich die Leserin bzw. der Leser schnell einen Überblick über dieselbe verschaffen kann. Das Inhaltsverzeichnis folgt einer klaren Struktur (z.B. 1.1., 1.2., etc.) und enthält Seitenzahlen.

### *2.3. Kerntext*

Der Kerntext folgt dem Aufbau: Einleitung – Hauptteil – Schlussteil.

## *2.4. Literaturverzeichnis*

Im Literaturverzeichnis wird sämtliche benutzte Literatur aufgeführt. Es sollte übersichtlich gegliedert sein, z.B. in Primärliteratur (Quellen und Editionen), Hilfsmittel (z.B. Grammatiken, Wörterbücher, Software), Sekundärliteratur und Internetseiten.

Wenn Abbildungen, Tabellen o.ä. in die Arbeit eingefügt wurden, müssen diese in einem Abbildungsverzeichnis aufgeführt werden (Reihenfolge nach Nummerierung).

## *2.5. Eigenständigkeitserklärung*

Jede wissenschaftliche Hausarbeit enthält eine Eigenständigkeitserklärung, die von der Verfasserin bzw. dem Verfasser persönlich unterschrieben und mit einem Datum versehen wird. Der Text der Erklärung lautet:

"Ich bezeuge mit meiner Unterschrift, dass ich meine Arbeit selbständig ohne fremde Hilfe verfasst habe und meine Angaben über die bei der Abfassung meiner Arbeit benützten Quellen in jeder Hinsicht der Wahrheit entsprechen und vollständig sind. Alle Quellen, die wörtlich oder sinngemäss übernommen wurden, habe ich als solche gekennzeichnet.

Des Weiteren versichere ich, sämtliche Textpassagen, die unter Zuhilfenahme KI-gestützter Programme verfasst wurden, entsprechend gekennzeichnet sowie mit einem Hinweis auf das verwendete KI-gestützte Programm versehen zu haben.

Eine Überprüfung der Arbeit auf Plagiate und KI-gestützter Programme – unter Einsatz entsprechender Software – darf vorgenommen werden.

Ich habe zur Kenntnis genommen, dass unlauteres Verhalten zu einer Bewertung der betroffenen Arbeit mit einer Note 1 oder mit «nicht bestanden» bzw. «fail» oder zum Ausschluss vom Studium führen kann."

*Hinweis*: Das «Korrekturlesen» gehört zum Standard wissenschaftlichen Arbeitens und stellt die deklarierte Eigenständigkeit nicht infrage.

## **3. Abkürzungen**

Die in der Hausarbeit zitierten biblischen Bücher und Quellen sowie die im Literaturverzeichnis angeführten Zeitschriften und Reihen müssen nach gängigen Standards einheitlich abgekürzt werden.

Hilfreich ist die Benutzung eines der beiden folgenden Abkürzungsverzeichnisse, das im Literaturverzeichnis mit genannt wird.

- Schwertner, Siegfried M.: Internationales Abkürzungsverzeichnis für Theologie und Grenzgebiete (IATG), 3. überarb. und erweiterte Aufl., Berlin/Boston 2014.
- Abkürzungen Theologie und Religionswissenschaften nach RGG 4. Aufl., hg. von der Redaktion der RGG 4. Aufl. (UTB 2868), Tübingen 2007.
- Abkürzungen biblischer Bücher: [https://www.bibelwissenschaft.de/wibilex/](https://www.bibelwissenschaft.de/wibilex/abkuerzungen/) abkuerzungen/ (Zugriff: 01.11.2020)

Bibelübersetzungen können wie folgt abgekürzt werden:

- Zürcher Bibel: ZB
- Elberfelder Bibel: ELB
- Lutherbibel: LU
- Einheitsübersetzung: EÜ
- Bibel in gerechter Sprache: BigS
- Septuaginta Deutsch: LXX.D
- New Revised Standard Version: NRSV
- Gute Nachricht Bibel: GN

Wird nicht die aktuellste Auflage verwendet, empfiehlt sich die Angabe des Veröffentlichungsdatums, z.B.: Lutherbibel 1986: LU 1986.

## **4. Leitfaden für das Bibliographieren**

### *4.1. Quellen und Editionen*

Zu einer kritisch edierten Quelle gehören immer ein oder mehrere Herausgeber, zumeist erscheint die Quelle in einer Reihe. Diese Informationen sind essentiell und müssen erwähnt werden.

Bei **Stellenangaben** wird unterschieden zwischen **äusserer und innerer Zitation.** Beide Zitationen sind, sofern vorhanden, anzugeben**:**

- die **äussere** Zitation bezieht sich auf Seiten- und Zeilenangaben dieser speziellen Edition (z.B.: 67, 39; für: Seite 67, Zeile 39).
- die **innere** Zitation bezieht sich auf die Gliederung der Quelle, meist nach einem Standardsystem, etwa Kapitel, Abschnitte usw. (z.B. Adversus Marcionem IV).
- Ein Quellennachweis orientiert sich an folgendem **Muster**:

<*Name des Autors*>: <*Bezeichnung bzw. Titel des Quellentexts und innere Zitation*>, hg. v. <*Name Hg. #1*>, <*Vorname Hg. #1*> u. <*Name Hg. #2*>, <*Vorname Hg. #2* usw.>, <*Reihe*><*Band*>, <*Ort*> <*Jahr*>, <*ggf. Stellenangabe nach äusserer Zitation*>.

Z.B.: Tertullian: Adversus Marcionem IV, hg. v. Moreschini, Charles, SC 465, Paris 2001, 82,9–84,17.

### *4.2. Lexikonartikel*

Sofern vorhanden, gibt man die Autorin bzw. den Autor eines Artikels an. Die Herausgeber von Lexika werden bei der Angabe einzelner Artikel nicht genannt. Z.B.:

Thyen, Hartwig: Art. Johannesevangelium, in: TRE 17, Berlin u. New York 1988, 200–225.

Sofern ein Artikel in weitere Abschnitte gegliedert ist und diese Abschnitte von verschiedenen Autoren verfasst sind, ist jeder Autor mit seinem Artikel-Abschnitt eigens zu listen. Z.B.:

Gutmann, Emanuel: Art. Israel I. Der Staat Israel, in: RGG4 4, Tübingen 2001, 283–284.

Knauf, Ernst Axel: Art. Israel II. Geschichte, 1. Allgemein und biblisch, in: RGG4 4, Tübingen 2001, 284–293.

Einträge aus Online-Enzyklopädien wie wibilex sind wie folgt zu bibliographieren:

Grätz, Sebastian: Art. "Baal" (Version vom Mai 2006), in: Wibilex,

http://www.bibelwissenschaft.de/stichwort/14309/ (Zugriff: 28.01.16).

#### *4.3. Monographien*

Beispiele:

Tuor-Kurth, Christina: Kindesaussetzung und Moral in der Antike. Jüdische und christliche Kritik am Nichtaufziehen und Töten neugeborener Kinder, FKDG 101, Göttingen 2010.

Markschies Christoph: Arbeitsbuch Kirchengeschichte, UTB 1857, Tübingen 1995.

El-Cheikh, Nadia Maria: Byzantium viewed by the Arabs, HMEM 36, Cambridge, MA 2004.

Handelt es sich bei einem Buch um eine Neuauflage, muss dies angezeigt werden.

Sofern das Buch in einer weiteren, **unveränderten Auflage** erschienen ist, kann die Zahl der Auflage vor dem Erscheinungsjahr hochgestellt werden. Z.B.:

Wick, Peter: Der urchristliche Gottesdienst, Die urchristlichen Gottesdienste. Entstehung und Entwicklung im Rahmen der frühjüdischen Tempel-, Synagogen- und Hausfrömmigkeit, Stuttgart <sup>2</sup>2003.

Hauschild, Wolf-Dieter: Lehrbuch der Kirchen- und Dogmengeschichte I. Alte Kirche und Mittelalter, Gütersloh 4 2011.

Liegt jedoch eine **überarbeitete** Auflage vor, so ist dies entsprechend der Angabe im Buch auch in der Bibliographie zu nennen. Z.B.:

Egger, Wilhelm u. Wick, Peter: Methodenlehre zum Neuen Testament. Biblische Texte selbständig auslegen, 6. völlig neu bearb. und erweiterte Aufl., Freiburg i. Br. 2011.

Schnelle, Udo: Einleitung in das Neue Testament, UTB 1830, 6. neu bearb. Aufl., Göttingen 2007.

Bei Werken, die nach einem Nachdruck (kann mit ND abgekürzt werden) zitiert werden, sind grundsätzlich auch das Erscheinungsjahr und der Erscheinungsort der Originalausgabe anzugeben. Z.B.:

Weiss, Johannes: Die Predigt Jesu vom Reich Gottes, Göttingen <sup>3</sup>1964 (= Nachdruck der 2. neu bearb. Aufl. v. 1900).

Ist der Erscheinungsort des Nachdrucks ein anderer als derjenige der Vorlage, muss dieser auch noch angegeben werden. Z.B.:

Goppelt, Leonhard: Typos. Die typologische Deutung des Alten Testaments im Neuen, Darmstadt 1966 (= Nachdruck der 1. Aufl., Gütersloh 1939).

#### *4.4. Einzelne Kapitel in einem Band*

Ist ein Buch von einer Person unter Mitarbeit weiterer Personen herausgegeben, ist bei der bibliographischen Angabe eines Kapitels immer auch sein Autor mit zu nennen. Z.B.:

Rein, Matthias: DasJohannesevangelium, in: Niebuhr, Karl-Wilhelm (Hg.), Grundinformation Neues Testament. Eine bibelkundlich-theologische Einführung, UTB 2108, Göttingen 2000, 143–172.

Kügler, Joachim: Das Johannesevangelium, in: Ebner, Martin u. Schreiber, Stefan (Hgg.), Einleitung in das Neue Testament, KStTh 6, Stuttgart 2008, 208–228.

Sind Autor des Werkes und Autor des Kapitels identisch, ist dies kenntlich zu machen. Z.B.:

Ebner, Martin: Das Markusevangelium, in: ders., Einleitung in das Neue Testament, KStTh 6, Stuttgart 2008, 154–183.

#### *4.5. Herausgeberschaften*

Ein Beitrag, der in einem Sammelband erschienen ist, der von einer oder mehreren Personen herausgegeben wurde, kann mit Angabe des Herausgebers (Hg.) oder der Herausgeber (Hgg.) oder aber mit "herausgegeben von" (abgekürzt "hg. v.") angegeben werden.

Beispiele für die bibliographischen Angaben:

Rein,Matthias: DasJohannesevangelium, in: Niebuhr, Karl-Wilhelm (Hg.), Grundinformation Neues Testament. Eine bibelkundlich-theologische Einführung, UTB 2108, Göttingen 2000, 143–172.

*Oder:*

Rein, Matthias: Das Johannesevangelium, in: Grundinformation Neues Testament. Eine bibelkundlichtheologische Einführung, hg. v. Niebuhr, Karl-Wilhelm, UTB 2108, Göttingen 2000, 143–172.

Kügler,Joachim: Das Johannesevangelium, in: Ebner, Martin u. Schreiber, Stefan (Hgg.), Einleitung in das Neue Testament, KStTh 6, Stuttgart 2008, 208–228.

*Oder:*

Kügler, Joachim: Das Johannesevangelium, in: Einleitung in das Neue Testament, hg. v. Ebner, Martin u. Schreiber, Stefan, KStTh 6, Stuttgart 2008, 208–228.

#### *4.6. Bibelkommentare*

Bibelkommentare erscheinen i.d.R. in einer Buchreihe. Geben Sie immer die Reihe mit an (meist abgekürzt). Ergänzen Sie sofern vorhanden auch die Bd.-Nr. der Reihe. Z.B.:

Wengst, Klaus: Das Johannesevangelium, 1. Teilband: Kapitel 1–10, ThKNT 4,1, Stuttgart 2000.

Gnilka, Joachim: Johannesevangelium, NEB.NT 4, Würzburg 1983.

Schnelle, Udo: Das Evangelium nach Johannes, ThHK 4, Leipzig 1998.

Moloney, Francis J.: The Gospel of John, Sacra Pagina Series 4, Minnesota 1998.

#### *4.7. Aufsätze*

Aufsätze können in zwei Arten von Literaturwerken erscheinen:

**(a)** Aufsatz in einer *Zeitschrift*:

Das *Muster* sieht wie folgt aus:

*<Nachname>, <Vorname>: <Titel des Aufsatzes>. <Untertitel>, in: <Zeitschriftentitel> [meist abgekürzt] <Jahrgang/Heft>, <Jahr>, <Seite–Seite>*.

Stegemann, Ekkehard W.: Die Tragödie der Nähe. Zu den judenfeindlichen Aussagen des Johannesevangeliums, in: KuI 4/2, 1989, 114–122.

**(b)** Aufsatz in einem *Sammelband* (3 Varianten):

*i. Kongress- oder Sammelband mit verschiedenen Autoren:*

Frey, Jörg: Zur Vielgestaltigkeit judenchristlicher Evangelienüberlieferung, in: Frey, Jörg u. Schröter, Jens (Hgg.), Jesus in apokryphen Evangelienüberlieferungen. Beiträge zu ausserkanonischen Jesusüberlieferungen aus verschiedenen Sprach- und Kulturtraditionen, WUNT 254, Tübingen 2010, 93–138.

#### *ii. Festschrift:*

Günther, Matthias: Die lebendige Stimme. Papias von Hierapolis und der Presbyter Johannes, in: Janssen, Martina u.a. (Hgg.), Frühes Christentum und Religionsgeschichtliche Schule. FS Gerd Lüdemann zum 65. Geburtstag, StUNT 95, Göttingen 2011, 137–146.

*iii. Sammelband mit Aufsätzen eines Autors:*

Kratz, Reinhard Gregor: Innerbiblische Exegese und Redaktionsgeschichte im Lichte empirischer Evidenz, in: ders., Das Judentum im Zeitalter des Zweiten Tempels, FAT 4, Tübingen 2004, 126–156.

#### *4.8. Internetseiten*

Grundsätzlich haben Quellen aus dem Internet für die wissenschaftliche Arbeit einen anderen Status als gedruckte oder auf CD/DVD publizierte Quellen. Allerdings gibt es z.B. mit <https://www.bibelwissenschaft.de/wibilex/>durchaus zitierfähige Online-Lexika, die in einer wissenschaftlichen Hausarbeit zitiert werden können. Im Zweifelsfall halten Sie Rücksprache mit den Dozierenden über die Qualität einer Online-Quelle.

Da der Inhalt von Internetseiten in vielen Fällen schnell wechselt, ist beim Zitieren immer ein besonderes Vorgehen nötig: Zitiert werden muss erstens die genaue Internet-Adresse der zitierten Seite (wie sie auf der Adressleiste erscheint), zweitens das Datum, wann die Seite benutzt wurde.

(a) Internetseiten ohne Titel

https://www.bibelwissenschaft.de/bibelkunde/altes-testament/ (Zugriff: 28.01.2020).

(b) Internetseiten mit Titel

Grätz, Sebastian: Art. "Baal" (Version vom Mai 2006), in: Wibilex,

http://www.bibelwissenschaft.de/stichwort/14309/ (Zugriff: 28.01.16).

Vielfalt der Religionen anerkennen (Pressemitteilung des REMID vom 24.3.2003): http://www.remid.de/info\_presse\_0301.htm (Zugriff: 14.7.2005).

Achtung: Online verfügbare Sekundärliteratur (z.B. Zeitungsartikel, Lexikonartikel) erscheint unter Sekundärliteratur,

a) sofern sie auch als Printmedium verfügbar ist ohne URL,

b) sofern sie nur online verfügbar ist mit Angabe der URL und Zugriffsdatum.

### **5. Verwendung von Literaturverwaltungsprogrammen**

Die Benutzung von Literaturverwaltungssoftware (z.B. Citavi, Endnote, Zotero) ist möglich. Abweichende Zitierstile sind mit den Dozierenden abzusprechen, ansonsten sollte der Zitierstil diesem Leitfaden entsprechend angepasst werden. Beachten Sie, dass auch bei der Verwendung eines solchen Programms eine abschliessende Kontrolle zwingend erforderlich ist.

## **6. Zitieren und Referieren**

Inhalte, die nicht selbständig erarbeitet sind, werden mit Literaturangaben belegt. Die jeweiligen Angaben sind in Fussnoten zu setzen. Fussnoten beziehen sich immer auf das im Textverlauf Vorangehende:

- Bezieht sich eine Fussnote auf den vorangehenden Haupt- oder Nebensatz vor dem Komma, steht die Fussnotenzahl hinter dem Komma.
- Bezieht sich eine Fussnote auf das vorangegangene einzelne Wort oder einen einzelnen Ausdruck, steht die Fussnotenzahl direkt hinter diesem Wort oder Ausdruck.
- Bezieht sich eine Fussnote auf das vorangehende Zitat, steht die Fussnotenzahl direkt hinter dem Schlusszeichen des Zitats.
- Bezieht sich eine Fussnote auf den gesamten Satz oder den vorangehenden Abschnitt, steht die Fussnote hinter dem Punkt.

In all diesen Fällen gilt: Die Fussnotenzahl schliesst unmittelbar an das letzte vorangehende Zeichen (Interpunktionszeichen oder Buchstabe) an, d.h. ohne Leerzeichen.

### *6.1. Zitieren*

Wörtliche Zitate sind durch doppelte Anführungs- und Schlusszeichen (,....") kenntlich zu machen. Sie müssen sowohl im Wortlaut als auch in der Interpunktion mit der Quelle übereinstimmen (Fehler innerhalb der Quelle werden durch [sic!] markiert).

Auslassungen von mehr als einem Buchstaben werden mit eckigen Klammern und drei Punkten gekennzeichnet […].

Die Interpunktionszeichen am Schluss eines vollständig zitierten Satzes werden in das Zitat aufgenommen. Z.B.:

"Fußnoten dienen nicht nur dazu, die im Text zitierten Quellen zu belegen. In den Fußnoten können auch Anmerkungen untergebracht werden, die auf weiterführende oder kontroverse Literatur zum Thema verweisen."1

Alle Veränderungen an einem direkten Zitat, z.B. bei einer grammatikalischen Angleichung an die Satzstruktur, werden mit eckigen Klammern kenntlich gemacht. Z.B.:

"De[n] Prozess Jesu unter rein rechtshistorischen Gesichtspunkten" zu betrachten, greift zu kurz.

Enthält ein Zitat Hervorhebungen wie beispielsweise Kursivschreibung, ist in der Fussnote nachzuweisen, ob die Hervorhebung im Original (Hervorhebung im Original) steht oder von Ihnen als Verfasserin oder Verfasser (Hervorhebung d. Vf.) einer wissenschaftlichen Arbeit hinzugefügt wurde.

Bei einer allfälligen Einfügung von Tabellen oder Abbildungen, was nicht unbedingt erforderlich ist, müssen diese eine Unterschrift aufweisen, aus der der Inhalt der Tabelle oder Abbildung deutlich wird. Diese Unterschrift steht in einzeiligem Abstand und in kleiner Schriftgrösse unter der

<sup>&</sup>lt;sup>1</sup> Schröder, Henrik u. Steinhaus, Ingo: Mit dem PC durchs Studium. Eine praxisorientierte Einführung, Darmstadt 2000, 62.

betreffenden Abbildung oder Tabelle. Bei mehr als einer Abbildung oder Tabelle müssen diese in der Unterschrift durchnummeriert werden (vgl. auch 2.4).

Beim Zitieren von Satzfragmenten werden die Interpunktionszeichen am Schluss nicht übernommen, da das Schlusszeichen den Satz des Verfassers und nicht den des Zitats abschliesst. Z.B.:

Nach Josuttis hat sich demnach "der anthropologische Bezugspunkt der religiösen Praxis verändert".

Müssen in das Zitat Erläuterungen zur Verständlichkeit eingefügt werden, so stehen diese in eckigen Klammern.

Enthält das Zitat seinerseits ein Zitat, so wird jenes des Originals in einfache Anführungsstriche gesetzt. Z.B.:

"Barth will der göttlichen Offenbarung – dem 'ganz Anderen'– Raum geben."

Direkte Zitate, die sich auf mehr als drei Zeilen erstrecken (damit generell sparsam umgehen!) sind eingerückt, mit Schriftgrösse 10 und einzeilig zu bieten.

#### *6.2. Referieren*

Ein zu häufiges wörtliches Zitieren sollte vermieden werden, da die Lesbarkeit der Darstellung meistens darunter leidet. Wichtige Textstellen können auch in eigenen Worten präzis und sinngemäss referiert werden, wobei auch in diesem Fall die Quelle angegeben werden muss. Die referierende Schilderung von Quellen und Meinungen ist ausserdem der eigenen Reflexion der gelesenen Literatur dienlich.

#### **7. Anmerkungen/Fussnoten**

Anmerkungen enthalten die Belegstellen für die zitierten und referierten Literatur, aber auch weitere Hinweise, die für die Arbeit von Interesse sind. Die Anmerkungen sind fortlaufend zu nummerieren und stehen am unteren Seitenrand als Fussnoten.

Fussnoten enden immer mit einem Punkt.

Literaturangaben zu zitierter Literatur werden direkt genannt, solche zu referierten mit einem "Vgl." eingeleitet. Die Belegstellen werden in den Fussnoten meist folgendermassen wiedergegeben: Bei der **ersten Erwähnung** eines Werkes erscheinen in der Fussnote die vollen bibliographischen Angaben aus dem Literaturverzeichnis. Bei **allen weiteren Malen** wird abgekürzt: Autor, Kurztitel, Seitenangabe.

Beispiele für ein zitiertes Werk:

<sup>5</sup> Tuor-Kurth, Christina: Kindesaussetzung und Moral in der Antike. Jüdische und christliche Kritik am Nichtaufziehen und Töten neugeborener Kinder, FKDG 101, Göttingen 2010, 54.

Abkürzung:

<sup>5</sup> Tuor-Kurth: Kindesaussetzung, 54.

Beispiel für ein referiertes Werk:

<sup>5</sup> Vgl. Tuor-Kurth, Christina: Kindesaussetzung und Moral in der Antike. Jüdische und christliche Kritik am Nichtaufziehen und Töten neugeborener Kinder, FKDG 101, Göttingen 2010, 54–58.

Abkürzung:

<sup>5</sup> Vgl. Tuor-Kurth: Kindesaussetzung, 54–58.

Wenn eine Literaturangabe sich auf das gleiche Werk und die gleiche Seitenzahl(en) bezieht, welche gerade eben schon zitiert wurde(n), kann dies mit «Ebd.» wiedergegeben werden. Z.B. (im Anschluss an das Beispiel oben):

<sup>5</sup> Vgl. ebd.

Wenn eine Literaturangabe sich auf das gleiche Werk, aber andere Seitenzahl(en) bezieht, kann dies mit «a.a.O.» (am angegebenen Ort) gekennzeichnet werden. Z.B.

<sup>5</sup> Vgl. a.a.O., 59.

## **8. Beurteilung der wissenschaftlichen Arbeit/Checkliste**

Die Arbeiten werden in der Regel nach Form und Inhalt bewertet und mit einer Gesamtbeurteilung versehen. Die Beurteilung richtet sich nach den folgenden Kriterien:

#### *8.1. Form*

- Entspricht der Umfang der Arbeit den Vorgaben?
- Sind die Hauptteile der Arbeit vorhanden?
- Sind Orthographie und Interpunktion korrekt?
- Ist der Stil ansprechend und einer wissenschaftlichen Arbeit angemessen?
- Ist die Gliederung im Inhaltsverzeichnis plausibel?
- Sind Zitate und Referate gekennzeichnet und deren Belege korrekt?
- Ist das Literaturverzeichnis vollständig, einheitlich und sorgfältig verfasst?
- Ist das Layout der Arbeit übersichtlich und einheitlich?

#### *8.2. Inhalt*

- Ist eine Fragestellung vorhanden? Ist sie verständlich und präzise formuliert? Wird die gewählte Methode genannt und erklärt? (Entfällt bei bibelwissenschaftlichen Proseminararbeiten, bei denen eine Textstelle bearbeitet wird).
- Ist die Arbeit klar gegliedert? Entspricht der Aufbau der Fragestellung und dem Ziel der Arbeit?
- Sind die Argumentationsglieder folgerichtig? Sind Analogien, Parallelen und Vergleiche korrekt? Sind die Schlüsse sorgfältig gezogen?
- Sind Primärtexte resp. Quellen in Aufbau, Absicht und Sprache sorgfältig analysiert? Sind ihre Grundaussagen korrekt erfasst? Sind ihre "Tendenzen" erkannt?
- Ist die Auswahl der Sekundärliteratur begründet? Ist sie angemessen referiert? Lässt sich die Aufnahme der Sekundärliteratur von der Interpretation der Verfasserin oder des Verfassers unterscheiden?
- Wird am Schluss der Arbeit ein Ergebnis präsentiert? Korrespondiert das Ergebnis mit der Fragestellung?